# L12: Intradomain Routing

Hui Chen, Ph.D. Dept. of Engineering & Computer Science Virginia State University Petersburg, VA 23806

#### Acknowledgements

- Some pictures used in this presentation were obtained from the Internet
- $\Box$  The instructor used the following references
	- Larry L. Peterson and Bruce S. Davie, Computer Networks: A Systems Approach, 5th Edition, Elsevier, 2011
	- Andrew S. Tanenbaum, Computer Networks, 5th Edition, Prentice-Hall, 2010
	- James F. Kurose and Keith W. Ross, Computer Networking: A Top-Down Approach, 5th Ed., Addison Wesley, 2009
	- Larry L. Peterson's (http://www.cs.princeton.edu/~llp/) Computer Networks class web site

## Forwarding vs. Routing

#### $\Box$  Forwarding:

- to select an output port based on destination address and routing table
- **D** Routing:
	- to process by which routing table is built

## Forwarding Table vs. Routing Table

#### $\Box$  Forwarding table

- Used when a packet is being forwarded and must contain enough information to accomplish the forwarding function
- A row in the forwarding table contains the mapping from a network number to an outgoing interface and some MAC information, such as Ethernet Address of the next hop

#### **□** Routing table

- Built by the routing algorithm as a precursor to build the forwarding table
- Generally contains mapping from network numbers to next hops

#### Forwarding Table vs. Routing Table: Example

Example rows from (a) routing and (b) forwarding tables

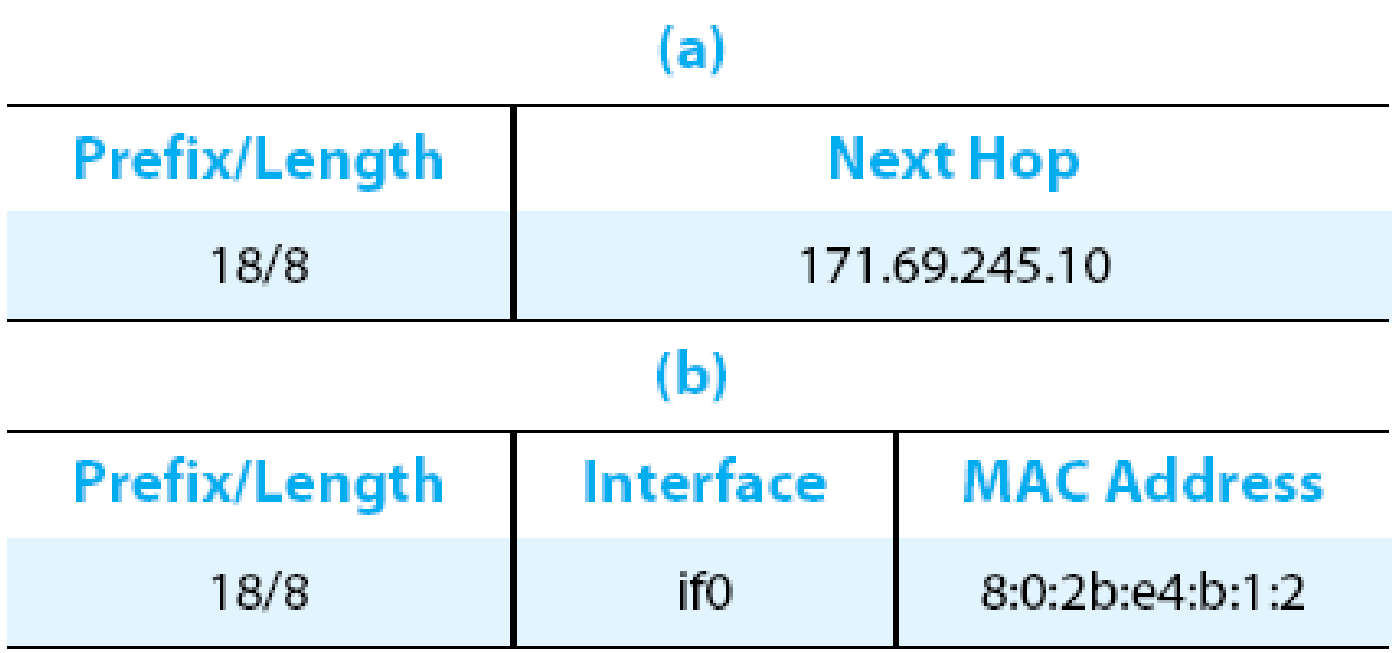

## Modeling Internetworks as Graph for Routing

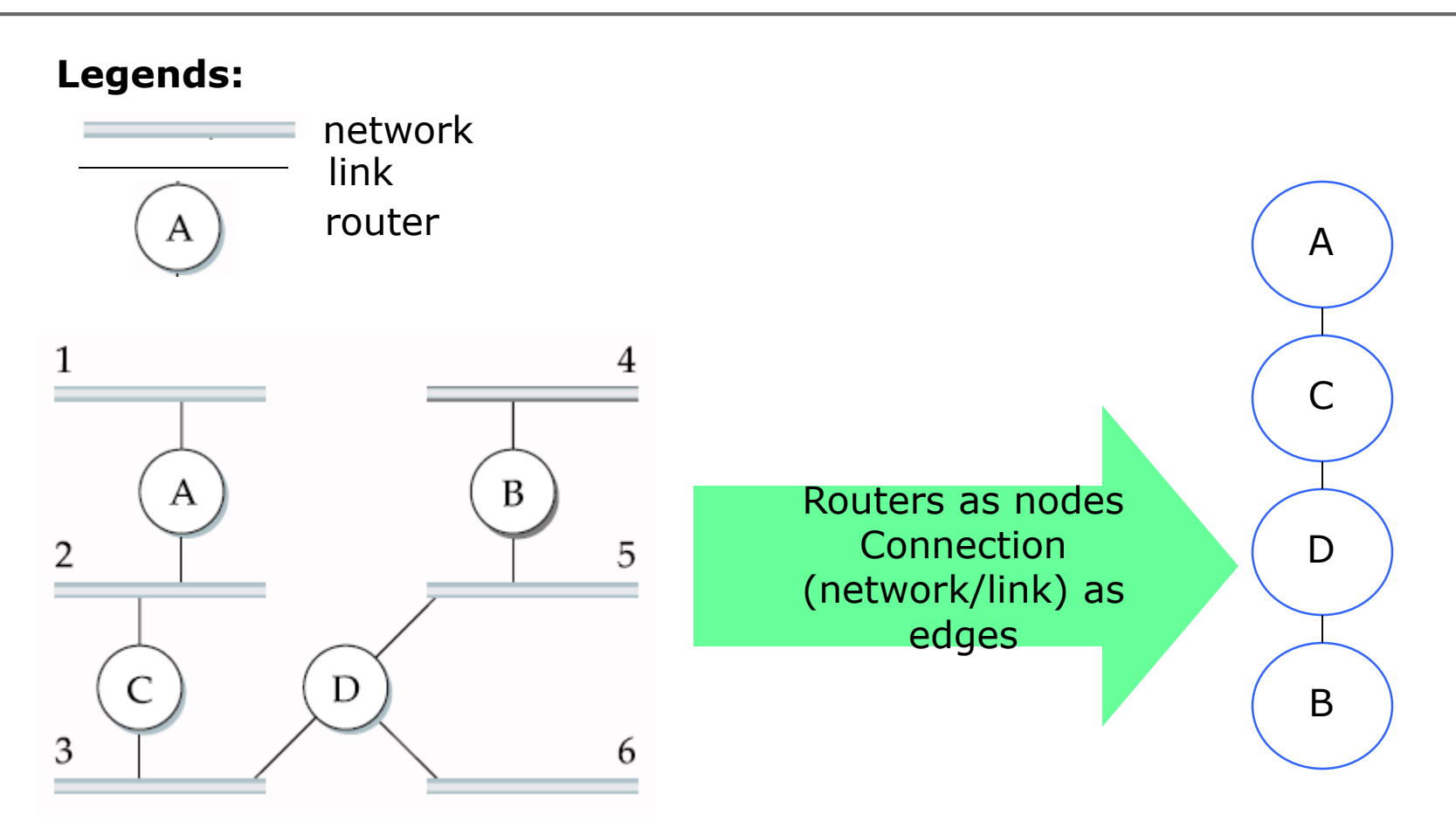

#### Exercise L12-1

 $\Box$  Use routers as nodes, connections between routers as edges, please construct the graph of the internet shown below

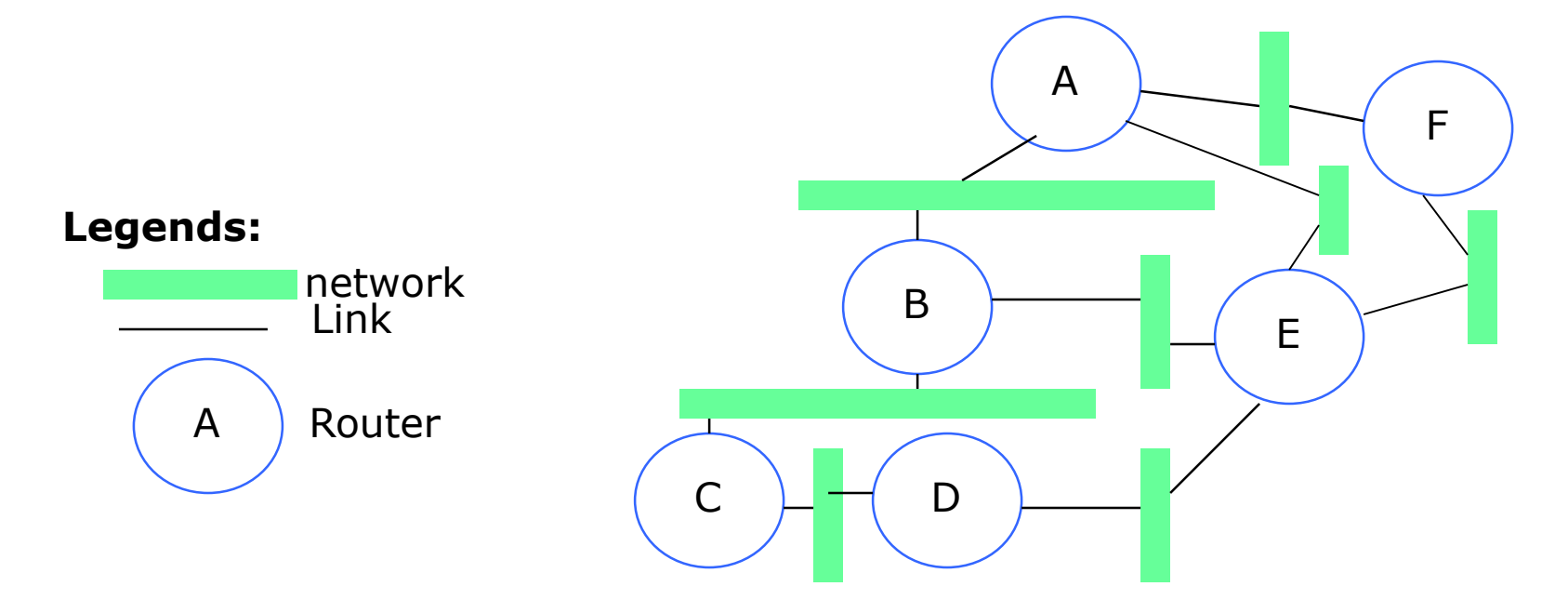

## Routing

Model Network as a Graph

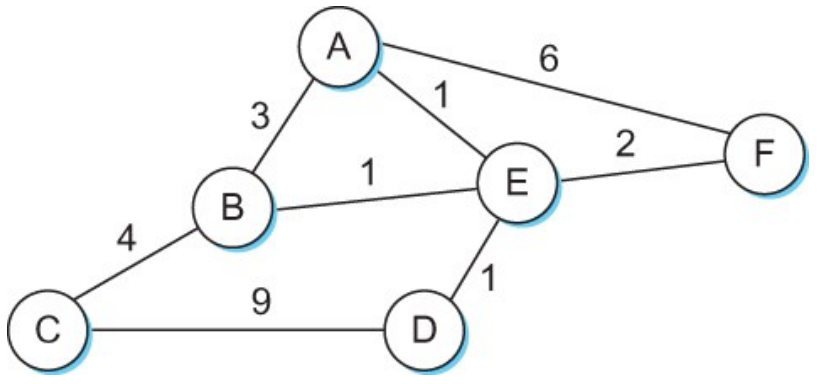

#### **□** Routing problem

- To find the lowest-cost path between any two nodes
- where the cost of a path equals to the sum of the costs of all the edges that make up the path

# Routing

- Calculate all shortest paths and load them into some nonvolatile storage on each node
	- Such a static approach has several shortcomings
		- $\Box$  It does not deal with node or link failures
		- It does not consider the addition of new nodes or links
		- It implies that edge costs cannot change
- What is the solution?
	- Need a distributed and dynamic protocol
		- Two main classes of protocols
			- Distance Vector
			- Link State

#### Distance Vector

- Each node constructs a one dimensional array (a vector) containing the "distances" (costs) to all other nodes and distributes that vector to its immediate neighbors
- Starting assumption is that each node knows the cost of the link to each of its directly connected neighbors

#### Distance From a Node to Other Nodes

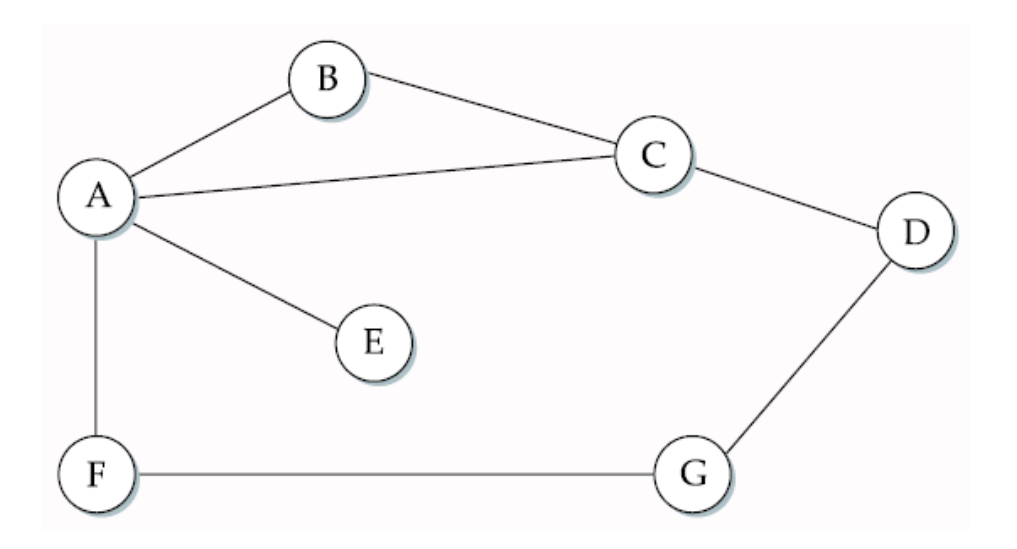

 $\Box$  What is the (shortest) distance from A to B? □ What is the (shortest) distance from A to C? □ What is the (shortest) distance from A to D?

#### Distance Vector: Example

Initial distances stored at each node (*global view*)

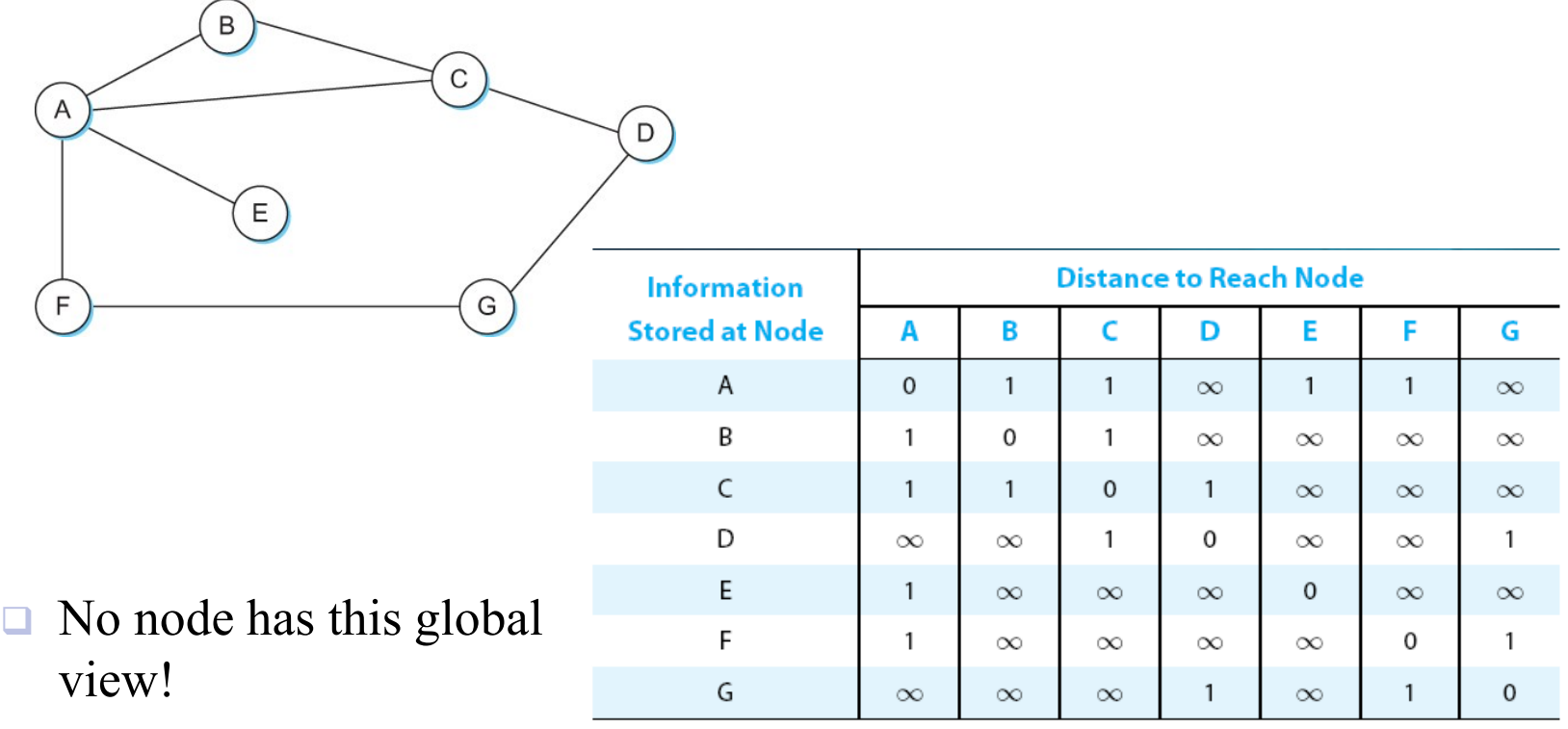

# Distance Vector: Example of Initial Routing Table

#### $\Box$  Initial routing table at node A

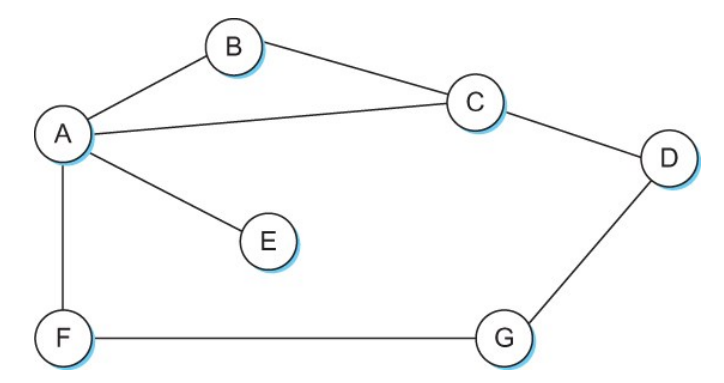

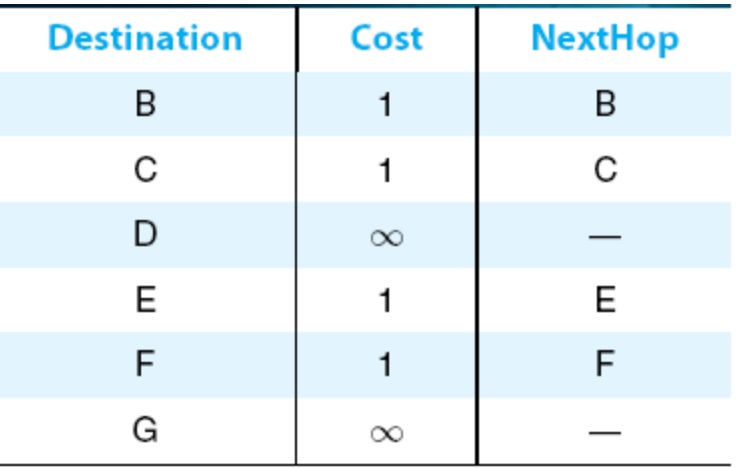

## Distance Vector: Example of Final Routing Table

#### $\Box$  Final routing table at node A

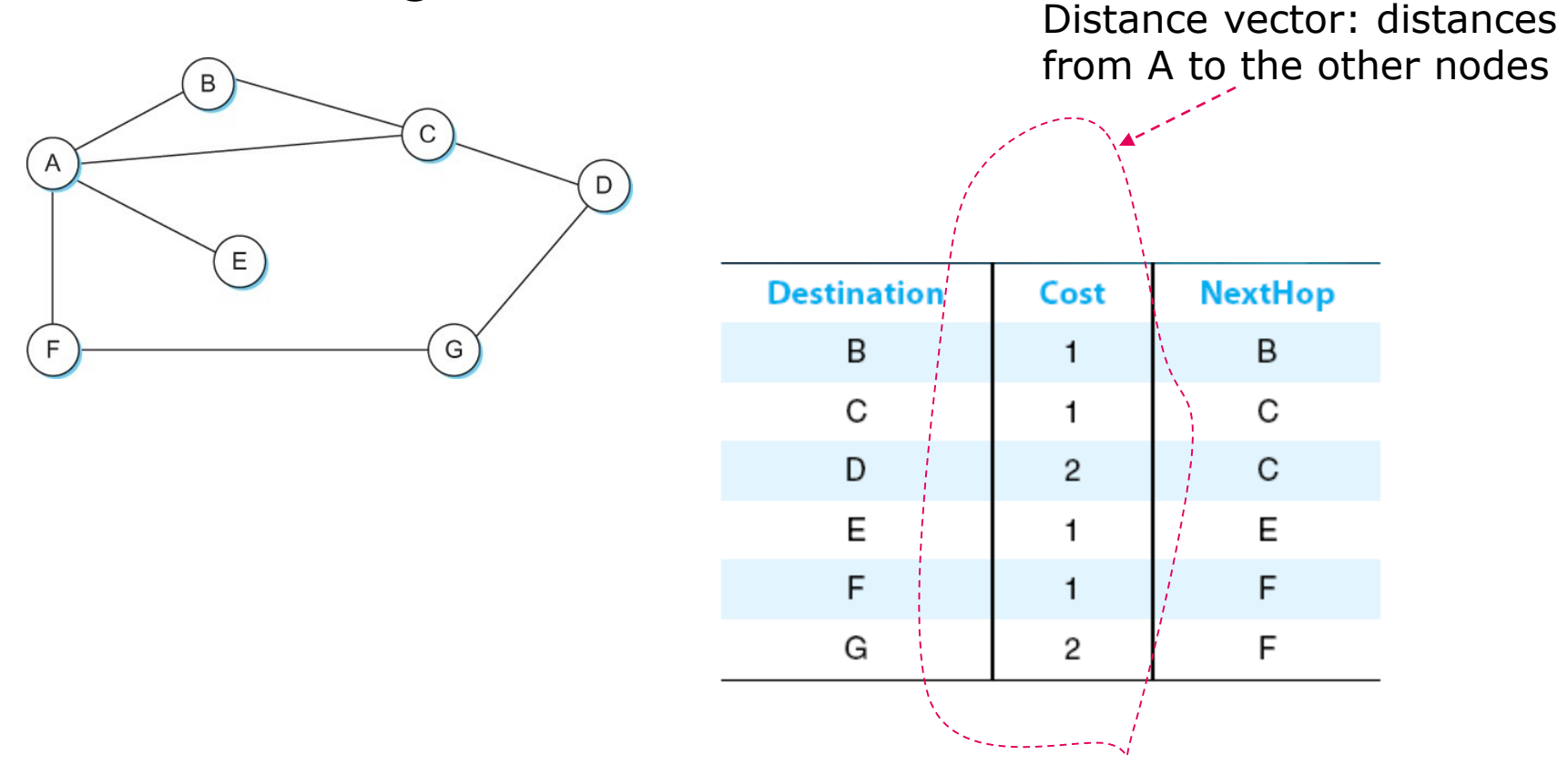

#### Exercise L12-2

 Given an internetwork below, construct the *initial* routing table for the distance vector routing algorithm at *router C* (by filling the provided table below)

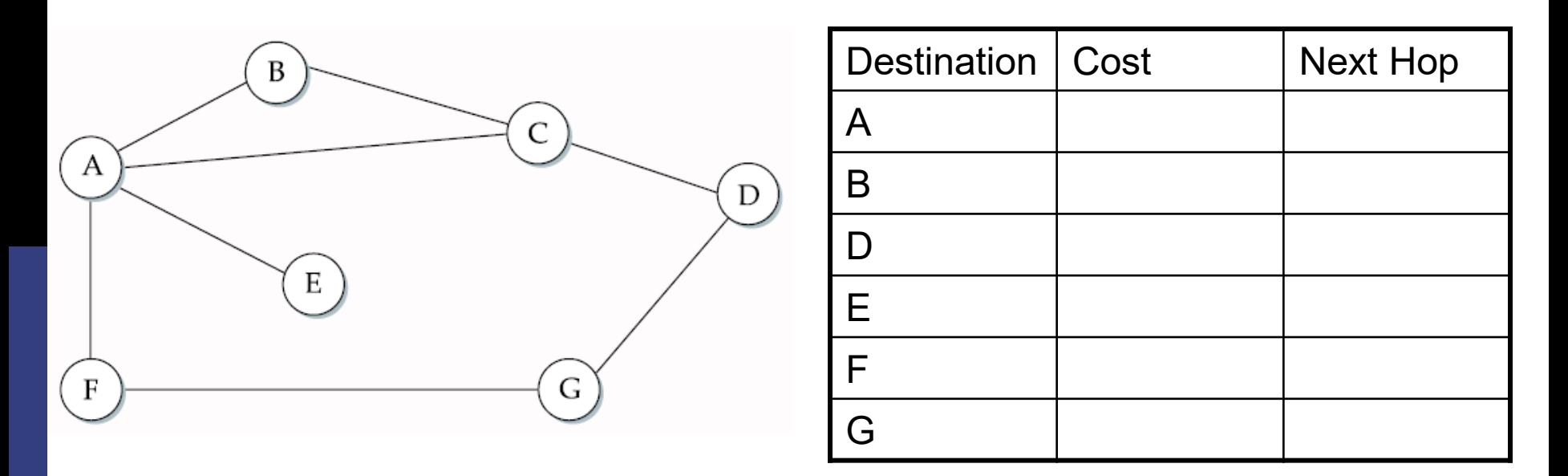

#### Distance Vector: Example

Final distances stored at each node (*global view*)

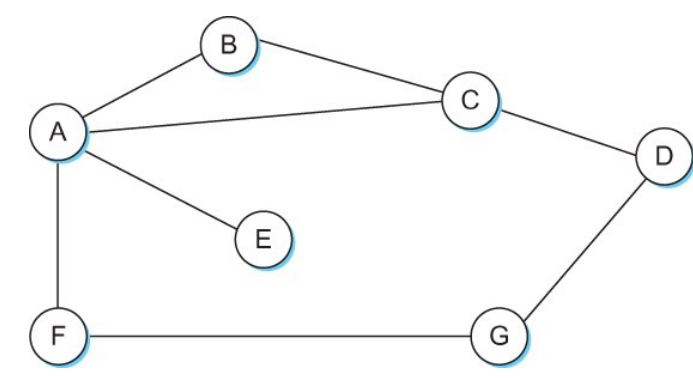

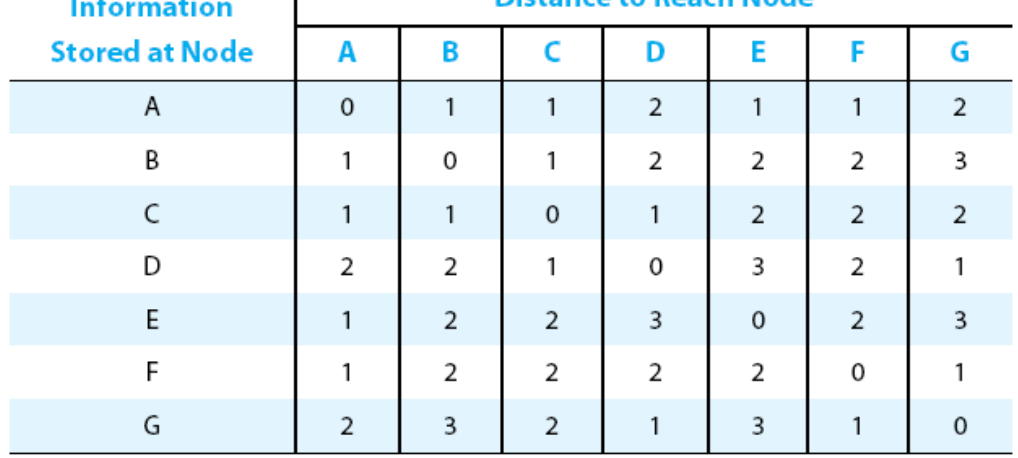

Distance to Reach Node

 $\Box$  No node has this global view!

#### Exercise L12-3

 Given an internetwork below, construct the *final* routing table for the distance vector routing algorithm at *router C* (by filling the provided table below)

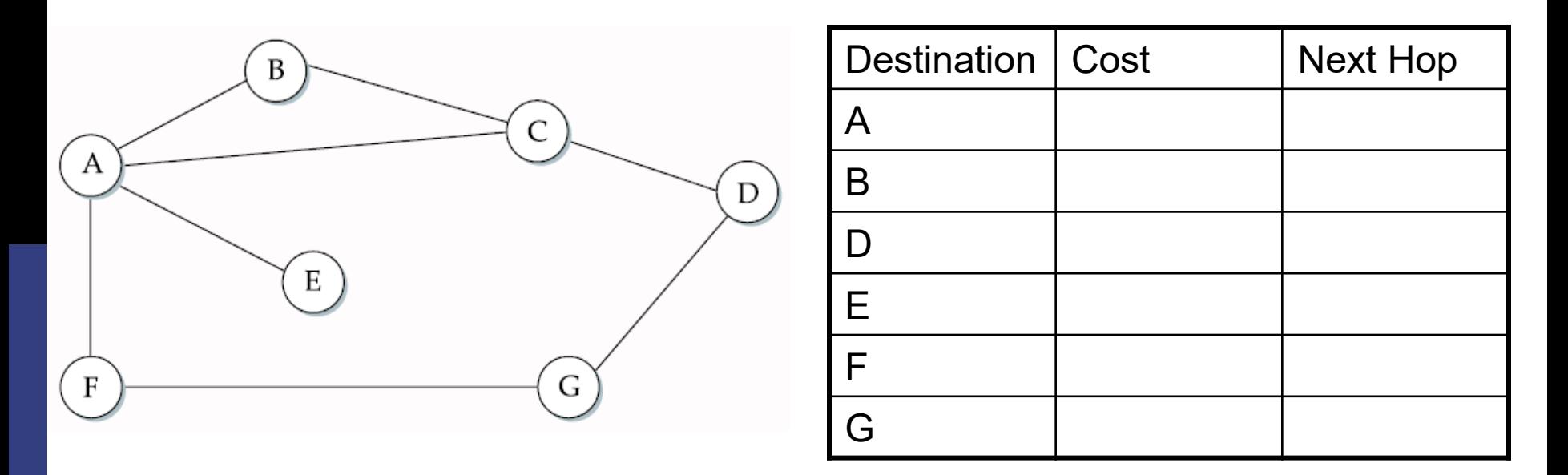

# Distance Vector Routing Algorithm

- Sometimes called as *Bellman-Ford* algorithm
- $\Box$  Main idea
	- Every T seconds each router sends its table to its neighbor each router then updates its table based on the new information
- Problems
	- Fast response to good news, but slow response to bad news
	- Also too many messages to update

# Distance Vector Routing Algorithm: More Details

- $\Box$  Each node maintains a routing table consisting of a set of triples
	- (Destination, Cost, NextHop)
- Exchange updates directly connected neighbors
	- **periodically (on the order of several seconds)**
	- whenever table changes (called *triggered update*)
- $\Box$  Each update is a list of pairs:
	- (Destination, Cost): from sending router to destination
	- Update local table if receive a "better" route
		- **<u>n</u>** smaller cost
		- $\Box$  came from next-hop
- Refresh existing routes; delete if they time out

C's initial routing table

#### **Table Update** □ Example: Exchange updates between A and C B  $\mathsf{C}$ А  $\mathbf D$ E G F

□ Then A sends an update to C

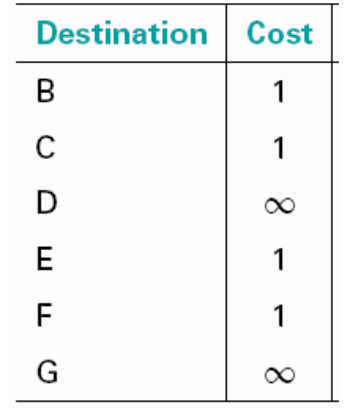

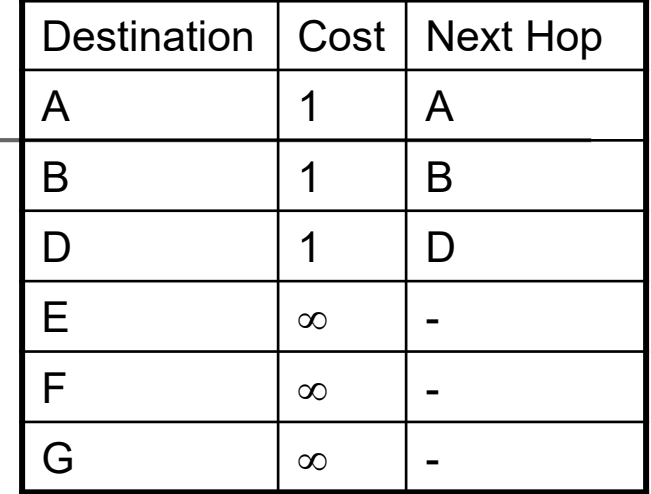

#### C's updated routing table

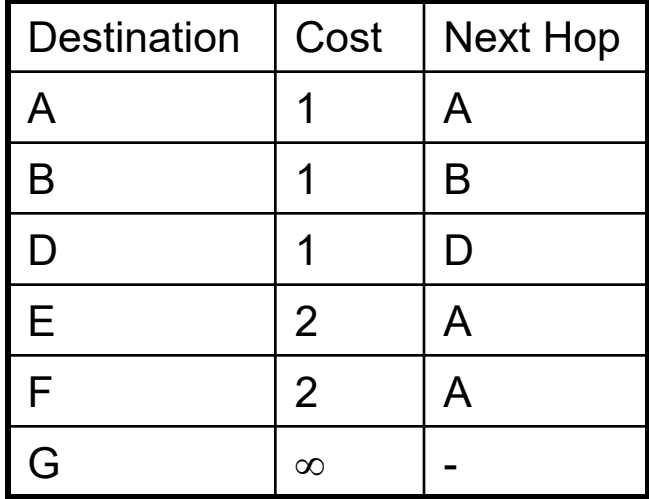

#### Table Update from A at C

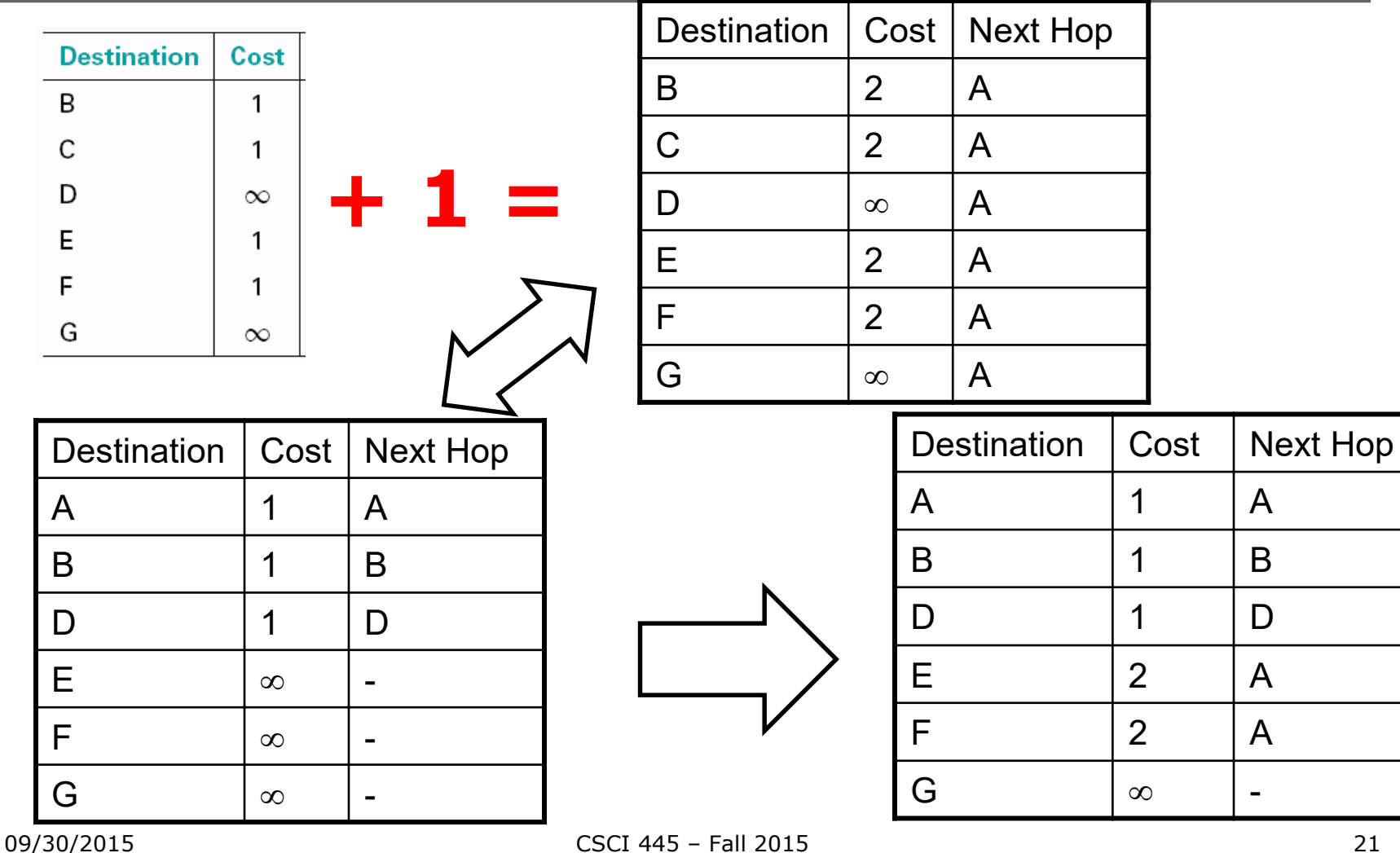

#### **Convergence**

- $\Box$  Process of getting consistent routing information to all the nodes
- Desired results: routing tables converges to a stable *global* table (no more changes upon receiving updates from neighbors)

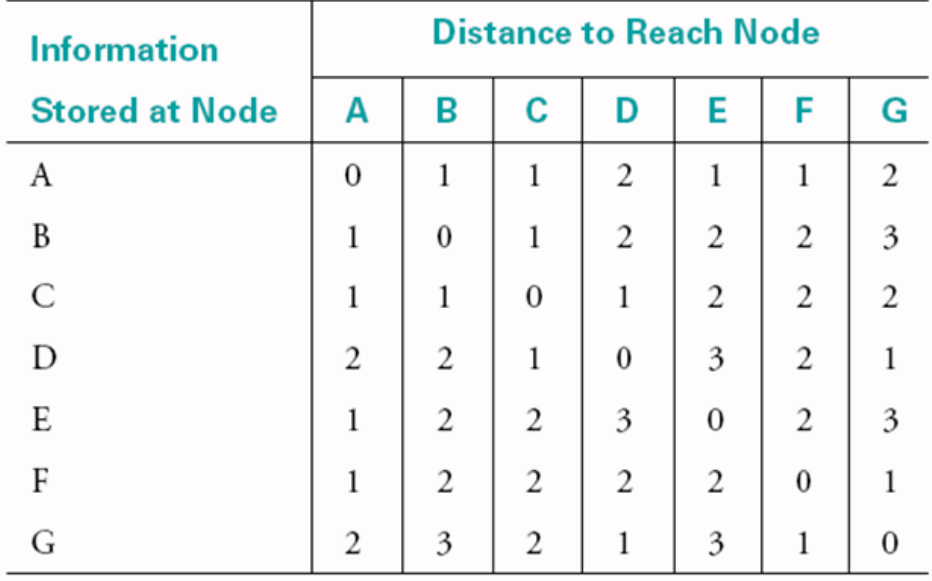

#### Link Failure: Example

#### When a node detects a link failure

- $\blacksquare$  F detects that link to G has failed
- F sets distance to G to infinity and sends update to A
- A sets distance to G to infinity since it uses F to reach G
- A receives periodic update from C with 2-hop path to G
- A sets distance to G to 3 and sends update to F
- F decides it can reach G in 4 hops via A

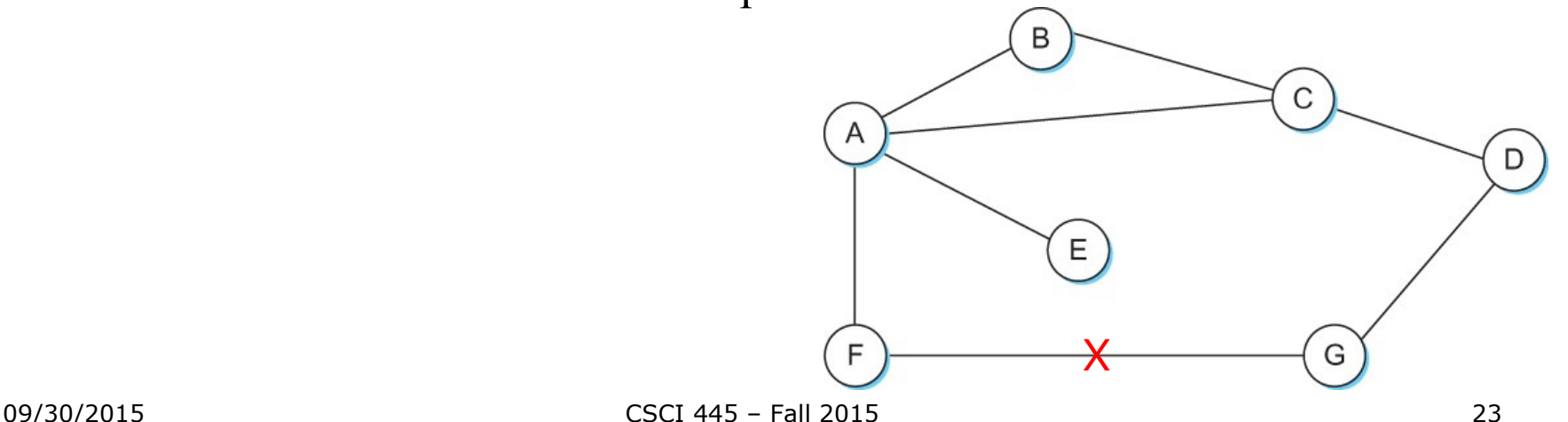

## Count-to-infinity Problem

Slightly different circumstances can prevent the network from *stabilizing*

- Suppose the link from A to E goes down
- In the next round of updates, A advertises a distance of infinity to E, but B and C advertise a distance of 2 to E
- **Depending on the exact timing of events, the following might happen** 
	- Node B, upon hearing that E can be reached in 2 hops from C, concludes that it can reach E in 3 hops and advertises this to A
	- $\Box$  Node A concludes that it can reach E in 4 hops and advertises this to C
	- Node C concludes that it can reach E in 5 hops; and so on.
	- This cycle stops only when the distances reach some number that is large enough to be considered infinite

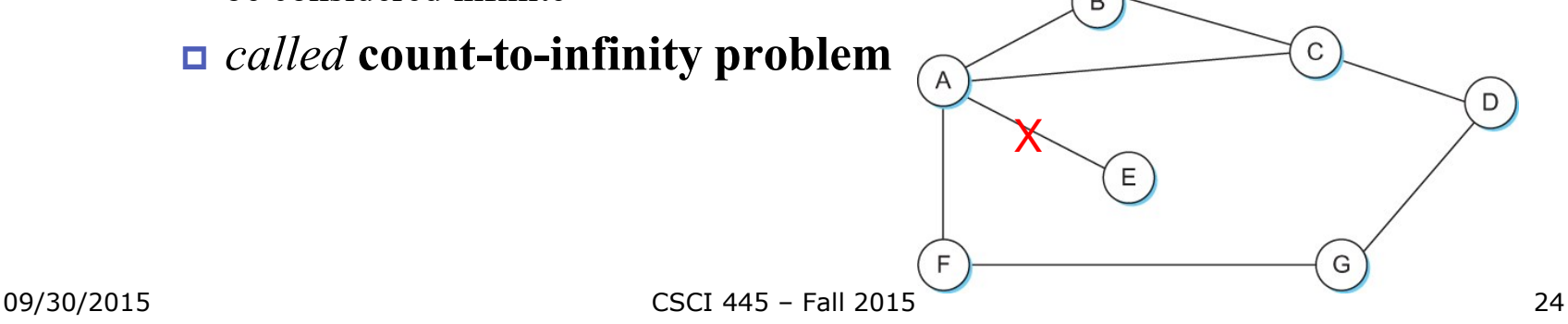

### Count-to-infinity Problem: **Solutions**

- Use some relatively small number as an approximation of infinity
- $\Box$  For example, the maximum number of hops to get across a certain network is never going to be more than 16
	- $\blacksquare$  Set infinity to 16
	- Stabilize fast, but not working for larger networks
- $\Box$  One technique to improve the time to stabilize routing is called *split horizon*

#### Split Horizon

- $\Box$  When a node sends a routing update to its neighbors, it does *not* send those routes it learned from each neighbor *back* to that neighbor
- $\Box$  For example, if B has the route  $(E, 2, A)$  in its table, then it knows it must have learned this route from A, and so whenever B sends a routing update to A, it does not include the route (E, 2) in that update

#### Split Horizon with Poison Reverse

- In a stronger version of split horizon, called *split horizon with poison reverse*
	- $\blacksquare$  B actually sends that back route to A, but it puts negative information in the route to ensure that A will not eventually use B to get to E
	- For example, B sends the route  $(E, \infty)$  to A

## Routing Information Protocol

- Routing Information Protocol (RIP)
	- Initially distributed along with BSD Unix
	- **Widely used**
- Straightforward implementation of distance-vector routing

# Routing Information Protocol (RIP)

#### □ Distance: cost (# of routers) of reach a network

 $\Box$   $C \rightarrow A$ 

 $\Box$  Network 2 at cost 0; 3 at cost 0

 $\Box$  Network 5 at cost 1, 4 at 2

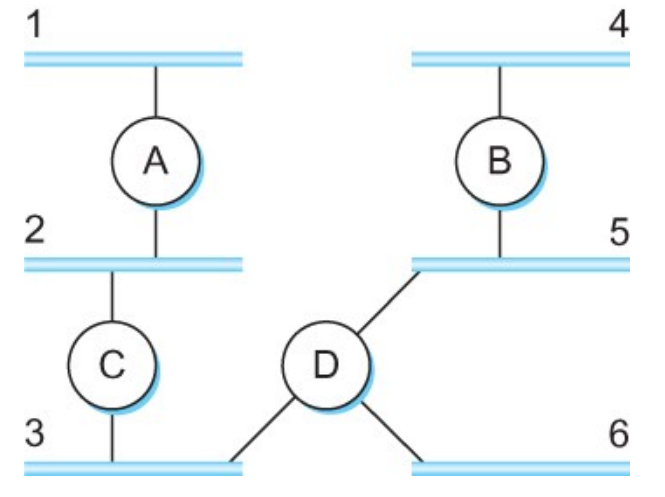

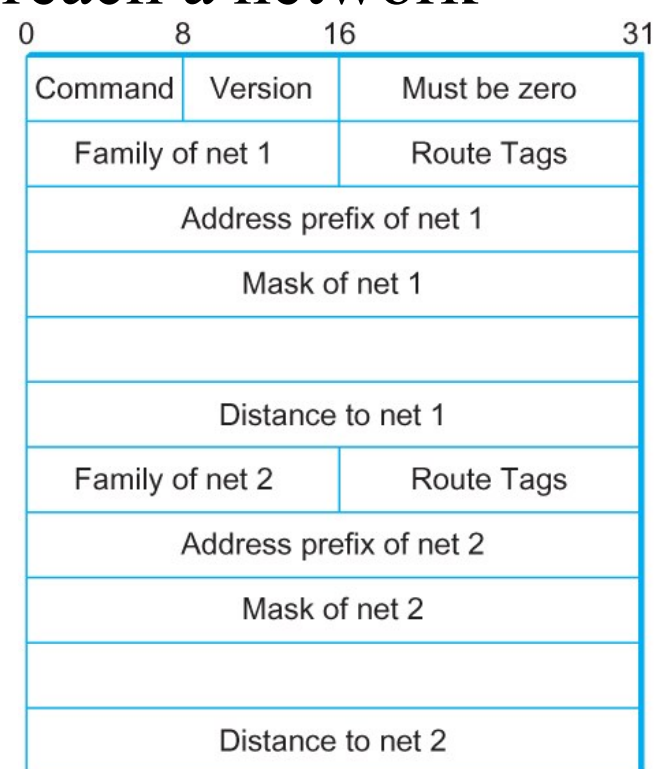

Example Network RIPv2 Packet Format

## Link State Routing

- Strategy: Send to all nodes (not just neighbors) information about directly connected links (not entire routing table).
- □ Link State Packet (LSP)
	- id of the node that created the LSP
	- cost of link to each directly connected neighbor
	- sequence number (SEQNO)
	- time-to-live (TTL) for this packet
- **□** Reliable Flooding
	- store most recent LSP from each node
	- forward LSP to all nodes but one that sent it
	- generate new LSP periodically; increment SEQNO
	- start SEQNO at 0 when reboot
	- decrement TTL of each stored LSP; discard when  $TTL=0$

#### Link State Routing

- $\Box$  Reliable flooding triggered by
	- **Timer**
	- **Topology or link cost change**
- increment SEQNO
	- start SEQNO at 0 when reboot
	- **SEQNO** does not wrap
		- $\Box$  e.g., 64 bits
	- decrement TTL of each stored LSP
- $\Box$  discard when  $TTL=0$

# Link State Routing: Example

#### **□** Reliable Flooding

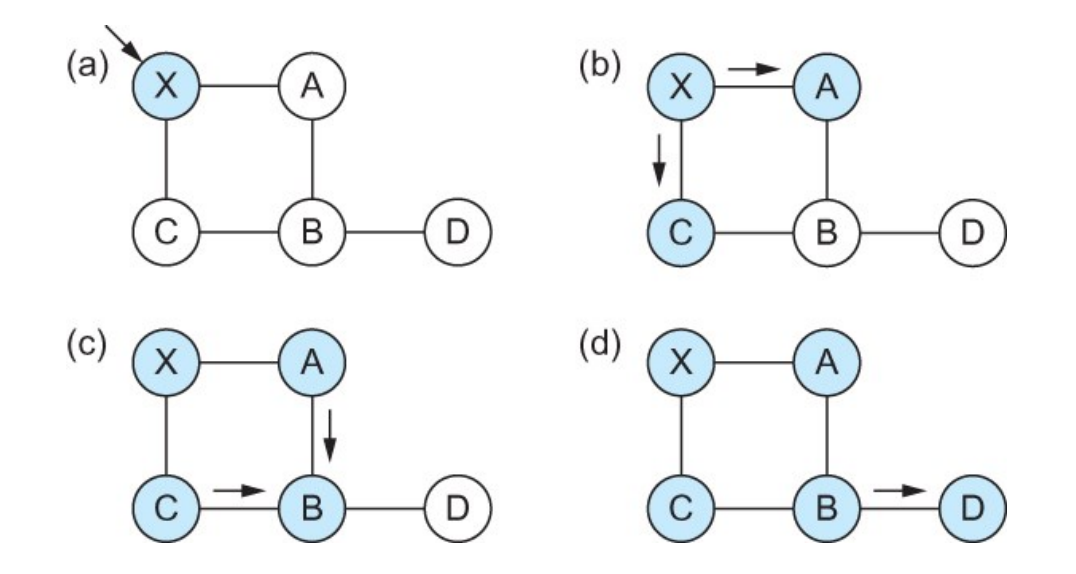

 Flooding of link-state packets. (a) LSP arrives at node  $X$ ; (b)  $\overline{X}$  floods LSP to A and C; (c) A and C flood LSP to B (but not X); (d) flooding is complete

# Shortest Path Routing Algorithm

#### Dijkstra's Algorithm

- Assume non-negative link weights
- $\blacksquare$  N: set of nodes in the graph
- $\blacksquare$  l(i, j): the non-negative cost associated with the edge between nodes i,  $\vec{i} \in N$  and  $l(i, i) = \infty$  if no edge connects i and j
- Let  $s \in N$  be the starting node which executes the algorithm to find shortest paths to all other nodes in N
- Two variables used by the algorithm
	- $\Box$  M: set of nodes incorporated so far by the algorithm
	- $C(n)$ : the cost of the path from s to each node n

## Shortest Path Routing Algorithm

Dijkstra's Algorithm - Assume non-negative link weights

```
M = \{s\}For each n in N - \{s\}C(n) = 1(s, n)while ( N \neq M)
M = M \cup \{w\} such that C(w) is the minimum
                         for all w in (N-M)
For each n in (N-M)
         C(n) = MIN (C(n), C(w) + 1(w, n))
```
#### Dijkstra's shortest path algorithm

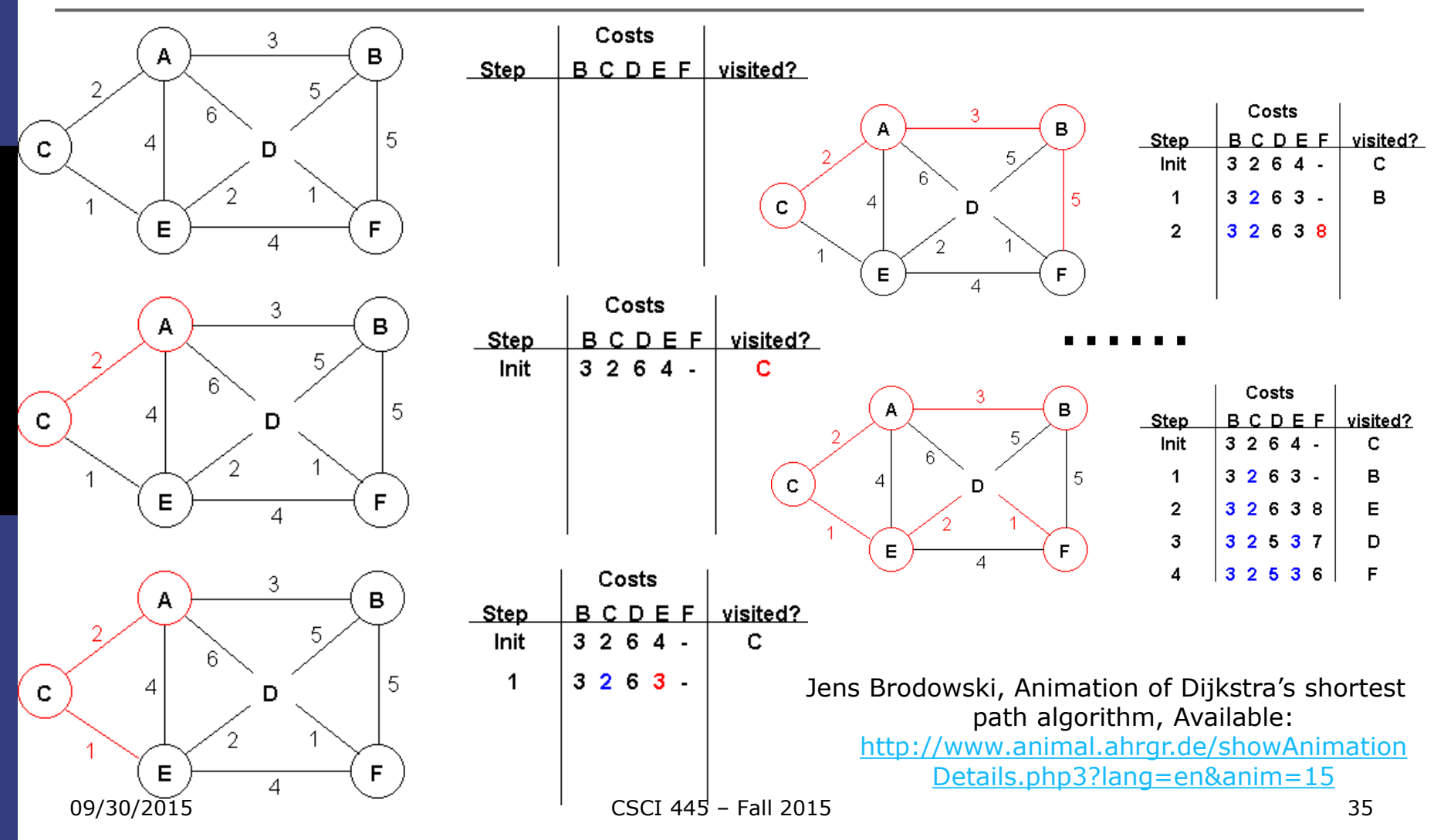

#### Exercise L12-4

 Following the example illustrated and using the Dijkstra's shortest path algorithm, find the shortest path to all the other nodes from node D and show steps

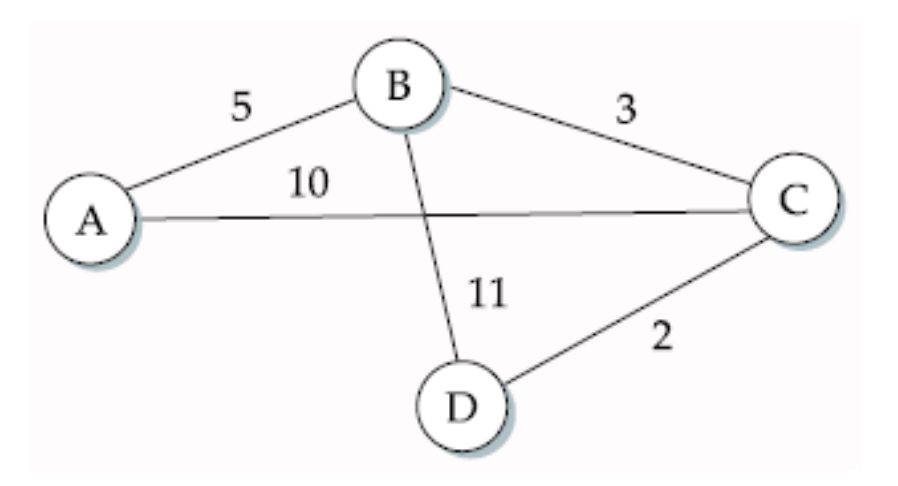

# Shortest Path Routing Algorithm

- $\Box$  In practice, each switch computes its routing table directly from the LSPs it has collected using a realization of Dijkstra's algorithm called the *forward search algorithm*
- Specifically each switch maintains two lists, known as **Tentative** and **Confirmed**
- $\Box$  Each of these lists contains a set of entries of the form (Destination, Cost, NextHop)

# Shortest Path Routing Algorithm in Linked State Routing

#### $\Box$  Each router runs the algorithm

- Initialize the **Confirmed** list with an entry for myself; this entry has a cost of 0
- **For the node just added to the Confirmed** list in the previous step, call it node **Next**, select its LSP
- For each neighbor (Neighbor) of **Next**, calculate the cost (Cost) to reach this Neighbor as the sum of the cost from myself to Next and from Next to Neighbor
	- If Neighbor is currently on neither the **Confirmed** nor the **Tentative** list, then add (Neighbor, Cost, Nexthop) to the **Tentative** list, where Nexthop is the direction I go to reach Next
	- If Neighbor is currently on the **Tentative** list, and the Cost is less than the currently listed cost for the Neighbor, then replace the current entry with (Neighbor, Cost, Nexthop) where Nexthop is the direction I go to reach Next
- If the **Tentative** list is empty, stop. Otherwise, pick the entry from the **Tentative** list with the lowest cost, move it to the **Confirmed** list, and return to Step 2.

# Shortest Path Routing: Example

Forward search algorithm: building routing table in D from received LSP's

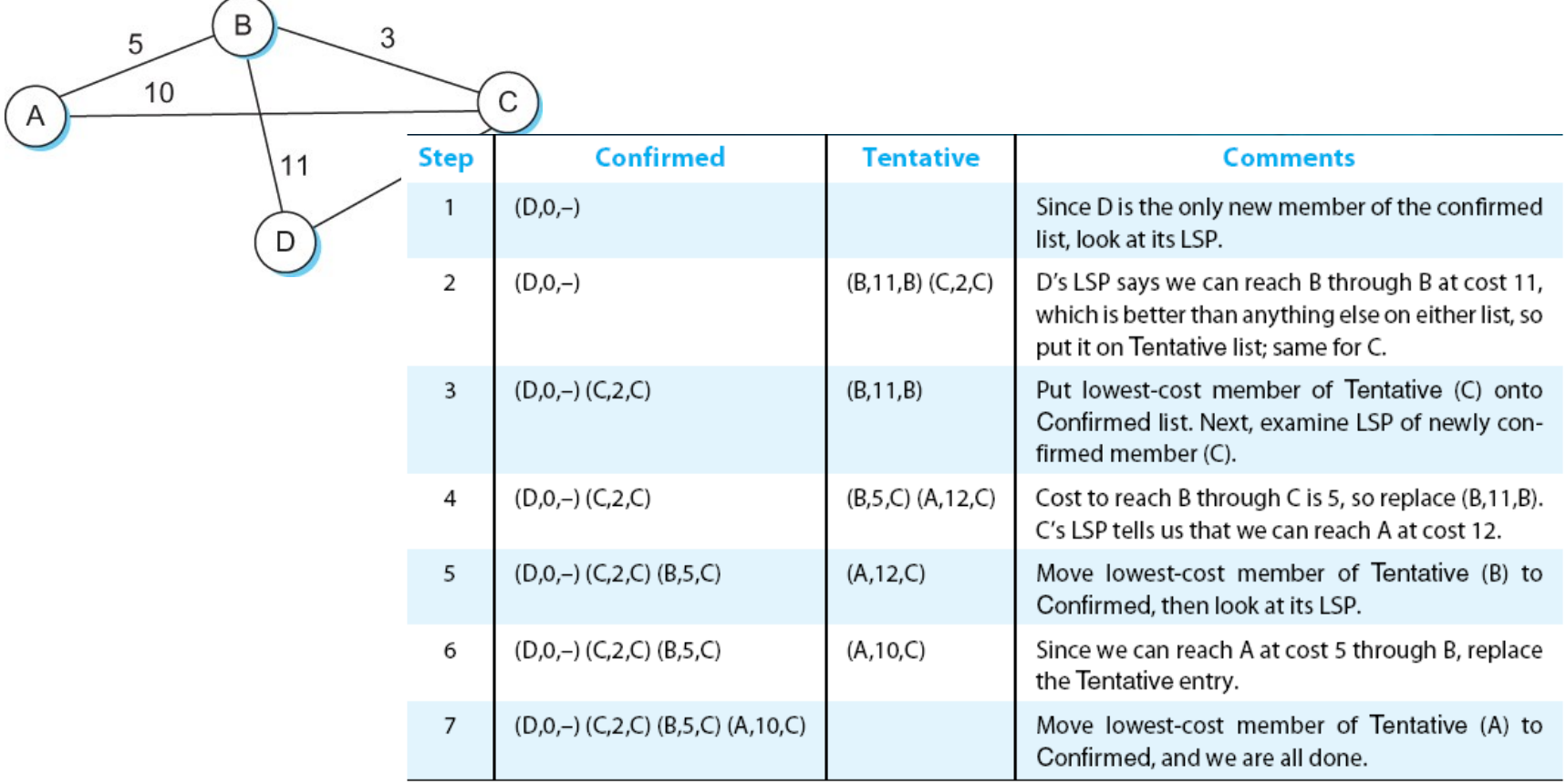

#### Link State in Practice

- Open Shortest Path First Protocol (OSPF)
	- " "Open"  $\rightarrow$  open, non-proprietary standard, created under the auspices of the IETF
	- $\blacksquare$  "SPF"  $\rightarrow$  Shortest Path First, alternative name of link-state routing
- Implementation of Link-State Routing with added features
	- Authenticating of routing messages
		- □ Due to the fact too often some misconfigured hosts decide they can reach every host in the universe at a cost of 0
	- Additional hierarchy
		- **Partition domain into areas**  $\rightarrow$  **increase scalability**
	- **Load balancing** 
		- Allows multiple routes to the same place to be assigned the same cost  $\rightarrow$ cause traffic to be distributed evenly over those routes

## Open Shortest Path First Protocol

#### 8 16 31 Version Message length Type SourceAddr Areald Checksum Authentication type Authentication Type Packet Protocol name  $\mathbf{1}$ Hello  $\overline{2}$ Database Descr 3. Link State Requ  $\overline{4}$ Link State Upda

 $\overline{5}$ Link State Ack

#### OSPF Header Format OSPF Link State Advertisement

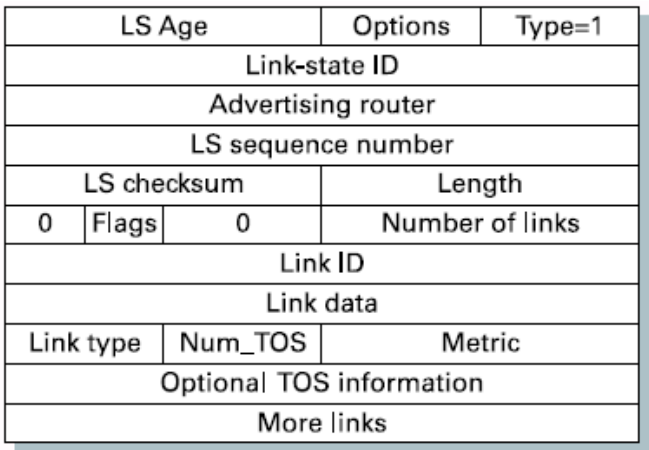

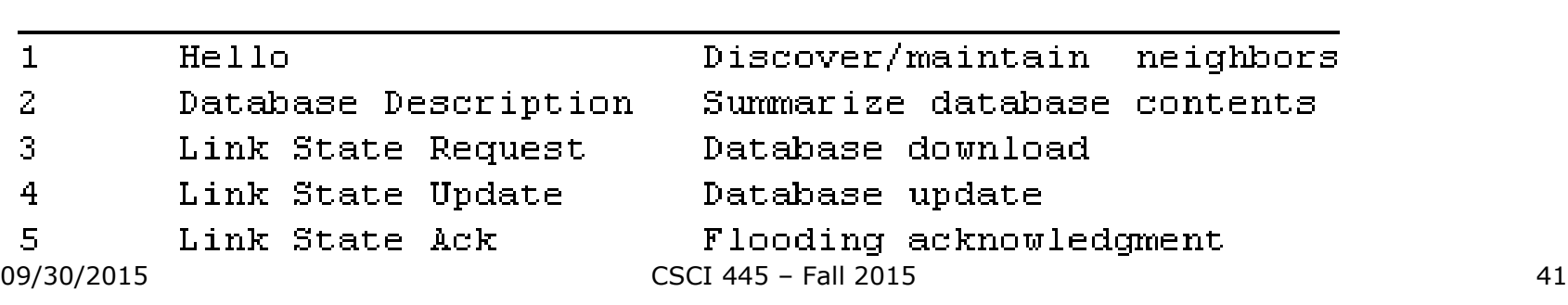

function

#### **Metrics**

- Original ARPANET metric
	- measures number of packets enqueued on each link
	- took neither latency or bandwidth into consideration
- **D** New ARPANET metric
	- stamp each incoming packet with its arrival time (AT)
	- record departure time (DT)
	- when link-level ACK arrives, compute
- $\Box$  Delay = (DT AT) + Transmit + Latency
	- if timeout, reset DT to departure time for retransmission
	- link cost = average delay over some time period
- $\Box$  Fine Tuning
	- compressed dynamic range
	- replaced Delay with link utilization

#### **Summary**

- □ Distance Vector
	- Algorithm
	- Routing Information Protocol (RIP)
- **□** Link State
	- Algorithm
	- Open Shortest Path First Protocol (OSPF)
- D Metrics
	- How to measure link cost?